# **Universidade de São Paulo Faculdade de Filosofia, Letras e Ciências Humanas Departamento de Ciência Política**

# **FLS 5028- Métodos Quantitativos e Técnicas de Pesquisa em Ciência Política FLP 0406 - Métodos e Técnicas de Pesquisa em Ciência Política 1º Semestre/ 2018 Profº Dr. Glauco Peres da Silva**

## **LISTA DE EXERCÍCIO 03**

#### **Data de entrega: 02/04/2018 (noturno) e 04/04/2018 (vespertino)**

## **Exercício 1 (2 pontos)**

Marque verdadeiro (V) ou falso (F) para cada uma das alternativas abaixo, justificando todas as suas respostas.

( ) – Apesar de semelhantes, diagramas de colunas e histogramas são adequados para diferentes tipos de variáveis. Os diagramas de colunas são utilizados para descrever variáveis categóricas e os histogramas para variáveis contínuas.

(V). Esses dois tipos de gráficos apresentam as distribuições de frequências de variáveis categóricas e quantitativas contínuas.

( ) – A mediana não é considerada uma medida de posição.

(F). Apesar de ser uma medida de tendência central, a mediana também pode ser considerada uma medida de posição, uma vez que ela é o 50º percentil da distribuição.

( ) – A medida de tendência central mais adequada para distribuições assimétricas é a mediana. Distribuições assimétricas à direita geralmente possuem um valor de mediana menor que o da média. Podemos ainda comparar o valores da distribuição em termos de desvios-padrão da média para diagnosticar assimetria.

(V). Sempre que a observação de valor mínimo ou máximo estiver a uma distância da média menor que um desvio padrão, temos uma evidência de severa assimetria (Agresti e Finlay, p. 68).

( ) – Valores atípicos podem afetar análises estatísticas e devem ser analisados com cuidado. Uma boa maneira de apresenta-los é pelos diagramas de caixa e bigodes (boxplots). Uma regra de bolso arbitrária é considerar valores a mais que 1,5 intervalos interquartis (IIQ) da média ou a menos que 1,5 IIQ da média.

(V). A regra de 1,5 IIQ é uma regra comum para identificar valores atípicos, mas é arbitrária. Uma regra alternativa é considerar valores que tenham scores-z maiores (em módulo) que 3. Independentemente da regra que o pesquisador adotar, ele deve ter o cuidado de verificar se as estatísticas descritivas calculadas são sensíveis a valores atípicos.

#### **Para as questões 2 e 3, considere o texto e a tabela a seguir.**

A Tabela 1 apresenta o rendimento médio dos trabalhos em 2014 em reais (R\$), calculado a partir dos dados da Pesquisa Nacional por Amostra de Domicílios (PNAD), realizada pelo Instituto Brasileiro de Geografia e Estatística (IBGE). A variável está disponível no Ipeadata [\(www.ipeadata.gov.br\)](http://www.ipeadata.gov.br/). Os valores foram deflacionados para preços de outubro de 2012. Segue abaixo a descrição da variável fornecida pelo Ipeadata.

> *"Média, por pessoa ocupada, dos rendimentos mensais brutos totais em dinheiro recebidos em todos os trabalhos no mês de referência da Pesquisa Nacional por Amostra de Domicílios (Pnad/IBGE). No caso de empregados, considera-se a remuneração obtida no mês de referência, tendo ou não trabalhado o mês completo. No caso de rendimento variável, média da remuneração mensal recebida. Para empregadores e trabalhadores por conta própria, retirada no mês de referência, ou seja, o rendimento bruto menos as despesas efetuadas com salários de empregados, matéria-prima, energia elétrica, telefone etc., sendo ainda considerado, no caso de rendimento variável, a retirada média mensal. Em nenhum caso são computadas a parcela referente ao 13o. salário (14o., 15o. etc.), nem a parcela referente à participação nos lucros paga pelas empresas aos empregados. Valores reais expressos aos preços vigentes no mês de referência da última Pnad disponível, calculados a partir dos microdados da pesquisa e atualizados conforme o deflator para rendimentos da Pnad apresentado pelo Ipeadata"*.

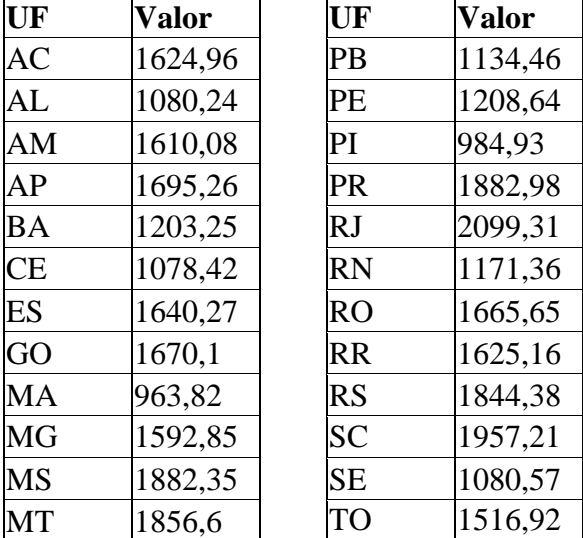

#### **Tabela 1. Rendimento médio dos trabalhos em cada unidade federativa (2014)**

$$
\begin{array}{c|c}\n \text{PA} & |1287,58 \\
\hline\n \text{Fonte: Ipeadata.}\n \end{array}
$$

Nas questões 2 e 3, trataremos o rendimento médio como uma variável contínua. Disponibilizamos no Moodle essa tabela em uma planilha excel com o nome "Ipeadata – Rendimento médio" para facilitar a operacionalização.

#### **Exercício 2 (4 pontos)**

**2.1** Você deve estudar as diferenças de rendimento entre as unidades federativas brasileiras. Com o auxílio de uma calculadora ou de um software, calcule as estatísticas descritivas da amostra da Tabela 1 solicitadas nos itens a seguir e **indique o passo-apasso** que utilizou para o cálculo. Você não deve usar fórmulas prontas de software na sua explicação, tais como MÉDIA(A1:A25). Respostas que não descrevam o passo-apasso do cálculo serão desconsideradas. Você pode optar por utilizar fórmulas para descrever seu cálculo, mas deverá explicar a que se refere cada uma das variáveis indicadas na fórmula. Ex.: A fórmula da média é  $\sum y_i/n$ , em que  $y_i$  é o valor observado em cada unidade federativa *i* e *n* é o tamanho da amostra.

#### **a)** Média. Tamanho máximo da resposta: 5 linhas. **0,5 ponto**.

A média dos rendimentos médios das unidades federativas é R\$ 1494,29. Para calcular a média, somamos os valores observados em cada unidade federativa e dividimos essa soma pelo tamanho da amostra.

**b)** Mediana, quartil inferior, quartil superior e intervalo interquartil. Tamanho máximo da resposta: 10 linhas. **1 ponto**.

Como o tamanho da amostra é ímpar, primeiramente dividimos o tamanho da amostra - 1 (24) por 4, e chegamos ao resultado 6. Ordenamos a amostra em ordem crescente de rendimentos. O primeiro (1) valor é o mínimo (R\$ 963,82). O sétimo (1+6) valor é o quartil inferior (R\$ 1171,36). O décimo terceiro (7+6) valor é a mediana (R\$ 1610,08). O décimo nono (13+6) valor é o quartil superior (R\$ 1695,26). O vigésimo quinto (19+6) valor é o máximo (R\$ 2099,31). A diferença entre os quartis superior e inferior é o intervalo interquartil, igual a R\$ 523,90.

**c)** A soma dos desvios. Você esperava esse resultado? Tamanho máximo da resposta: 5 linhas. **1 ponto**.

O desvio de cada observação é dado pela diferença entre o seu valor e a média. Para chegar ao resultado solicitado, somamos os desvios de todas as observações da amostra. O resultado (zero) é esperado, pois a soma dos desvios de qualquer amostra é nula.

**d)** A variância e o desvio-padrão. Tamanho máximo da resposta: 6 linhas. **1 ponto**.

A variância amostral é 117285 reais quadrados e o desvio-padrão é R\$ 342,47. Primeiramente, calculamos o quadrado de cada um dos desvios. A variância é dada pela soma dos quadrados dos desvios, dividida pelo tamanho da amostra menos um. O desviopadrão é a raiz quadrada da variância.

**2. 2** Você usaria a moda como medida de tendência central das variáveis da Tabela 1? Por quê? Tamanho máximo da resposta: 3 linhas. **0,5 ponto**.

Há duas respostas que podem ser consideradas corretas. 1) Não, pois a moda não é uma medida de tendência central adequada para variáveis contínuas. 2) Se dividimos a variável contínua em uma variável categórica de intervalos, é possível identificar uma moda. No exemplo, a maior parte das observações está no intervalo [1600, 1700].

#### **Exercício 3 (4 pontos)**

Agora que você já tem algumas estatísticas descritivas, deseja analisar um pouco a dispersão dos seus dados.

**a)** Faça um boxplot da amostra da Tabela 1. Qual a amplitude da dispersão da metade dos valores mais próximos da mediana? Existem valores atípicos nessa distribuição? Tamanho máximo da resposta: 4 linhas. **1 ponto**.

## Boxplot

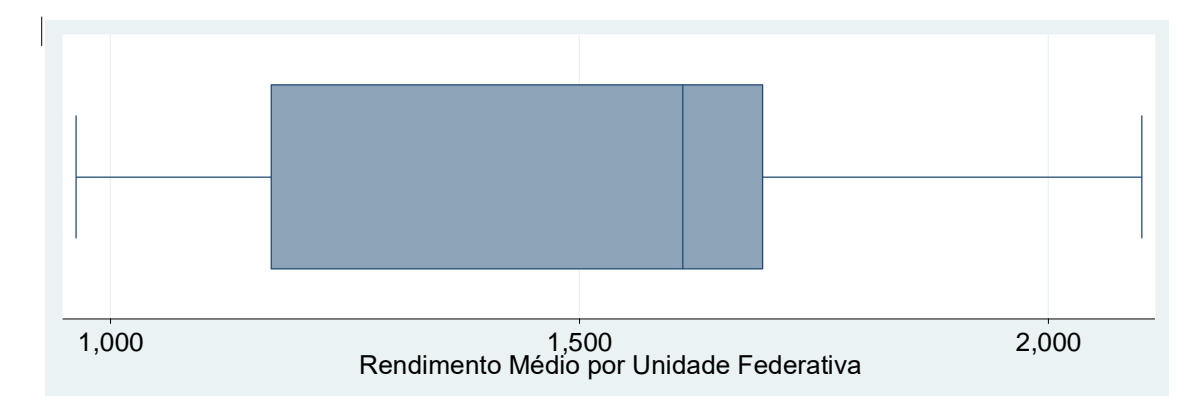

A amplitude da dispersão da metade das observações mais próximas da mediana é R\$ 523,90, correspondente ao intervalo interquartil. O boxplot não apresenta nenhum valor atípico, quando usamos o critério de 1,5 IIQ.

**b)** Apenas com base na média e na mediana, você espera que a distribuição seja simétrica ou assimétrica? O boxplot desenhado no item anterior confirma essa hipótese? Se você estiver com dificuldades em interpretar o boxplot, tente fazer um diagrama de frequências ou um histograma. Tamanho máximo da resposta: 8 linhas. **1 ponto**.

A média amostral é relativamente pouco menor que a mediana. Assim, espera-se que a distribuição seja levemente assimétrica à esquerda. O boxplot não confirma essa hipótese, pois a amplitude do intervalo entre o quartil inferior e a mediana é muito maior que a amplitude do intervalo entre a mediana e o quartil superior. Note no histograma abaixo que a distribuição possui três picos e é bastante assimétrica. A regra de bolso de comparar a média e a mediana funciona melhor quando a distribuição tem apenas um pico, embora o livro não detalhe esse ponto.

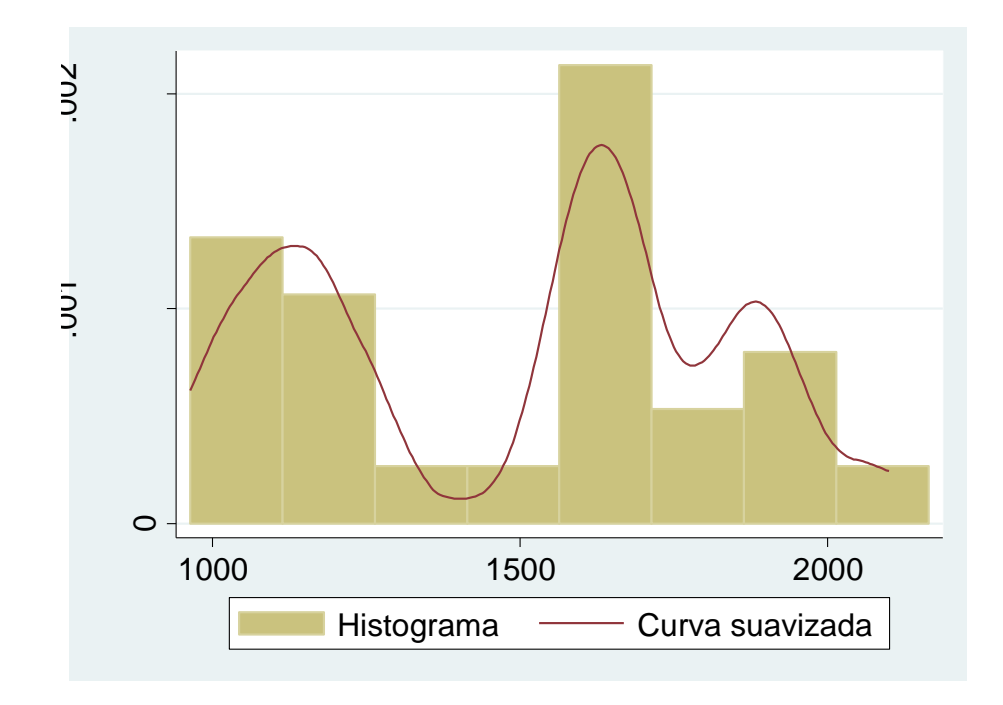

**c)** Você percebe que se esqueceu de incluir na amostra duas unidades federativas, apresentadas na Tabela 2.

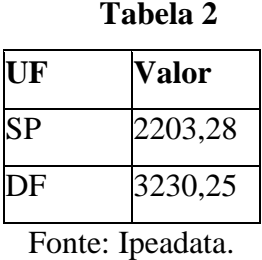

Junte na mesma amostra as observações da Tabela 1 e da Tabela 2 e recalcule a média e a mediana. Qual a diferença entre os valores obtidos agora e os valores da média e da mediana calculados na Questão 2? Explique porque uma das medidas de tendência central mudou mais que a outra com a inclusão das observações SP e DF. Tamanho máximo da resposta: 8 linhas. **2 pontos**.

Com a amostra completa, a média e a mediana calculadas passam a ser, respectivamente R\$1584,85 e R\$ 1624,96. As diferenças entre esses valores e as estimativas correspondentes calculadas na questão 2 são, respectivamente, R\$90,55 e R\$ 14,88. O valor da média mudou muito mais que o valor da mediana com a inclusão de duas observações porque a mediana é menos suscetível a valores atípicos que a média. Observe que o rendimento médio do DF é um valor atípico, pois seu score-z na amostra nova é maior que 3 (aproximadamente, 3,39). Também é possível usar um boxplot para identificar esse valor atípico (com o critério de 1,5 IIQ).

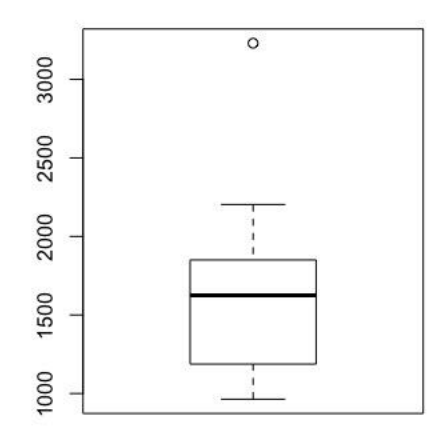

### **Exercício 4 (5 pontos)**

Além da realização de pesquisas de opinião com amostras da população de uma cidade ou país acerca de temas relevantes para a opinião pública, é possível também a realização de *surveys* com outras populações de interesse, como representantes políticos. André e Depauw (2015) utilizam os resultados de um *survey* aplicado a membros de legislativos nacionais e regionais de diversos países europeus para analisar a relevância dada por esses políticos para a representação de pequenas porções geográficas (como o seu município de residência) ou da totalidade do distrito eleitoral, em diferentes contextos institucionais - dados principalmente pela magnitude do distrito (isto é, do número de cadeiras em disputa em um distrito eleitoral). A partir da leitura do artigo indicado, responda:

a) Na seção sobre os dados do trabalho (*data*), os autores discutem a amostra utilizada, a operacionalização e descrição das suas variáveis. Eles afirmam que possíveis vieses (tendenciosidades) da amostra não teriam ocorrido. Discuta um desses vieses, como ele poderia ter afetado a amostra e porque os autores afirmam que eles não são relevantes neste estudo. (Máximo 10 linhas) (1 ponto)

(Dica: não é necessário discutir índices específicos, somente ideias gerais sobre a composição da amostra).

Existem 3 respostas possíveis:

1) Tendenciosidade amostral: a formação da amostra não foi aleatória e, portanto, poderia afetar seus resultados, pois a confiabilidade seria desconhecida. Porém, os autores afirmam que utilizaram ponderações para garantir a homogeneidade da amostra.

- 2) Tendenciosidade na resposta: para os autores, o *social desirability bias* não afeta a amostra, pois eles deveriam ser constantes em cada país e, portanto, não afetar a sua análise, ao serem incluídos efeitos fixos para cada um deles. Nesse sentido, os autores contemplam a possibilidade de existir uma tendenciosidade na resposta favorável a alguma posição ou outra da pergunta (representar o distrito ou a subconstituency), mas que seria controlada. Eles também afirmam que a garantia de unanimidade tornaria improvável o surgimento desse viés.
- 3) Tendenciosidade da não resposta: os resultados poderiam estar enviesados caso os entrevistados não respondessem sobre a pergunta de interesse, seja por recusa, falta de contato, incompreensão, etc. Porém, segundo os autores, "there is no record of non-response or drop-out being associated with the focus of representation questions included in the questionnaire" (p. 6).

b) Qual a variável independente (VI) deste trabalho? E sua variável dependente (VD)? Como os autores operacionalizaram cada uma delas? (Máximo 15 linhas) (2 pontos) A variável independente do trabalho é a magnitude dos distritos / as instituições eleitorais / os sistemas eleitorais. Ela é operacionalizada pelo número de cadeiras no distrito eleitoral.

A variável dependente é o foco de representação do legislador (e variações do tipo, dependendo da redação do aluno). Ela é operacionalizada pela subtração dos valores obtidos de duas diferentes variáveis categóricas ordinais, que são transformadas em variáveis discretas com valores de 1 a 7. A primeira variável (importância do distrito) diz a importância que o legislador dá para a representação integral do distrito (indo de "não" a "grande importância") e a segunda diz a importância atribuída pelo político a representação do seu município, em uma mesma escala. A variável "foco" resultante deve variar entre -6 e 6.

### $Foco = Importância do distrito - Importância da localidade$

c) Quais as estatísticas descritivas utilizados pelos autores para caracterizar as variáveis independente e dependente do trabalho? Além disso, os autores também transformações nas variáveis para explorar uma diferente categorização dessas variáveis. Descreva como isto é feito. (Máximo 10 linhas) (1,5 ponto)

Os autores descrevem a variável explicativa por meio do intervalo/amplitude, média e desvio padrão (tabela 1, pg. 5). A variável dependente é descrita pela apresentação de seu histograma, com a média e desvio padrão correspondentes (figura 1, pg. 7).

Eles ainda fazem uma recodificação dessas duas variáveis, transformando-as em variáveis categóricas e apresentando a sua distribuição de frequências relativas. Para recodificar a VI, eles utilizam os quartis da distribuição. Para recodificar a VD, utilizam uma escala criada por eles mesmos, que indicaria o foco da representação.

d) Segundo os autores, a tabela 2 apresenta algumas evidências obtidas a partir de estatísticas descritivas que sustentam a sua hipótese. Por que os autores não pararam a sua análise neste ponto, tendo em vista as evidências encontradas? (Máximo 5 linhas) (0,5 ponto)

Para testar a sua hipótese causal, os autores precisariam incluir outras variáveis que também poderiam afetar a variável dependente, de forma a controlar os seus efeitos sobre elas.